# **Pembangunan Aplikasi Berbasis** *Mobile* **untuk Bisnis Pengiriman Barang pada PT. Xyz (***XyzExpress***)**

**Tugas Akhir**

**Diajukan untuk Memenuhi Salah Satu Persyaratan Mencapai Derajat Sarjana Komputer**

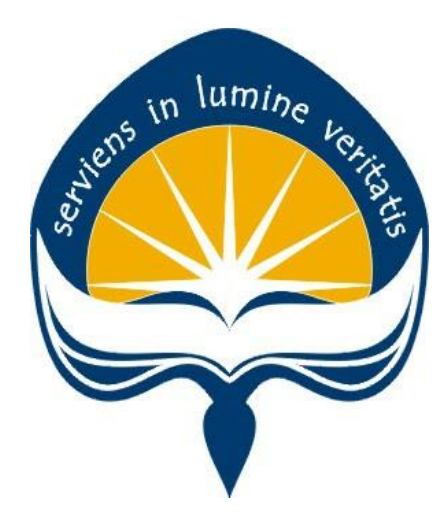

Dibuat Oleh:

**JOHANES WIKU SAKTI 170709165**

# **PROGRAM STUDI INFORMATIKA FAKULTAS TEKNOLOGI INDUSTRI UNIVERSITAS ATMA JAYA YOGYAKARTA 2021**

### **HALAMAN PENGESAHAN**

Tugas Akhir Berjudul

#### PEMBANGUNAN APLIKASI BERBASIS MOBILE UNTUK BISNIS PENGIRIMAN BARANG PADA PT. XYZ (XYZEXPRESS)

#### yang disusun oleh

Johanes Wiku Sakti

#### 170709165

#### dinyatakan telah memenuhi syarat pada tanggal 14 Juli 2021

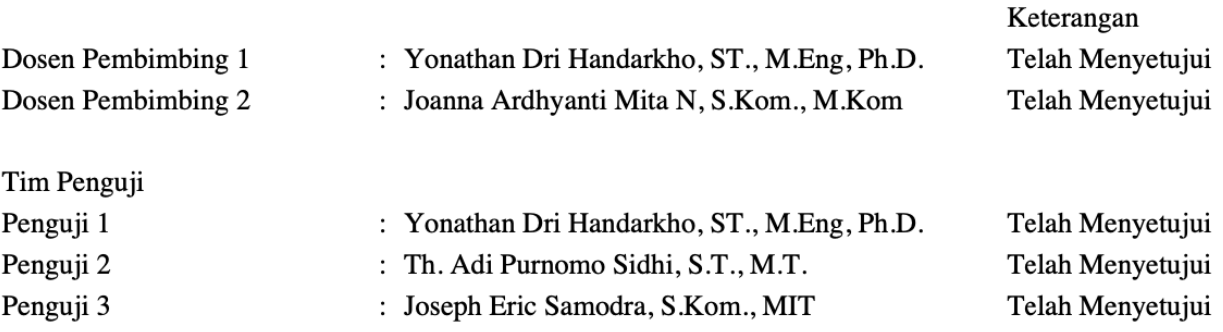

Yogyakarta, 14 Juli 2021

Universitas Atma Jaya Yogyakarta

Teknologi Industri

Dekan

ttd.

Dr. A. Teguh Siswantoro, M.Sc.

Dokumen ini merupakan dokumen resmi UAJY yang tidak memerlukan tanda tangan karena dihasilkan secara elektronik oleh Sistem Bimbingan UAJY. UAJY bertanggung jawab penuh atas informasi yang tertera di dalam dokumen ini

# <span id="page-2-0"></span>**PERNYATAAN ORISINALITAS & PUBLIKASI ILMIAH**

Saya yang bertanda tangan di bawah ini:

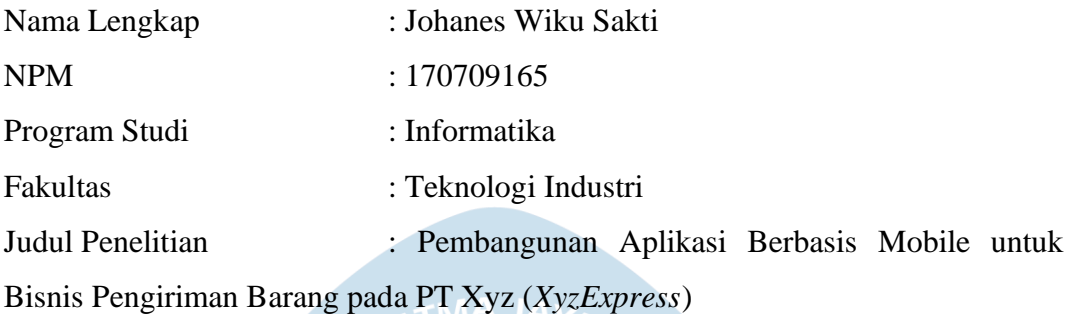

Menyatakan dengan ini:

- 1. Tugas Akhir ini adalah benar tidak merupakan salinan sebagian atau keseluruhan dari karya penelitian lain.
- 2. Memberikan kepada Universitas Atma Jaya Yogyakarta atas penelitian ini, berupa Hak untuk menyimpan, mengelola, mendistribusikan, dan menampilkan hasil penelitian selama tetap mencantumkan nama penulis.
- 3. Bersedia menanggung secara pribadi segala bentuk tuntutan hukum atas pelanggaran Hak Cipta dalam pembuatan Tugas Akhir ini.

Demikianlah pernyataan ini dibuat dan dapat dipergunakan sebagaimana mestinya.

> Yogyakarta, 30 Juni 2021 Yang menyatakan,

> > Johanes Wiku Sakti 170709165

# <span id="page-3-0"></span>**PERNYATAAN PERSETUJUAN DARI INSTANSI ASAL PENELITIAN**

Saya yang bertanda tangan di bawah ini:

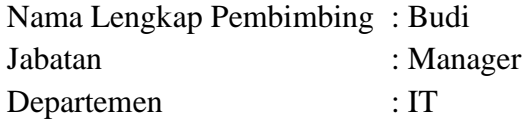

Menyatakan dengan ini:

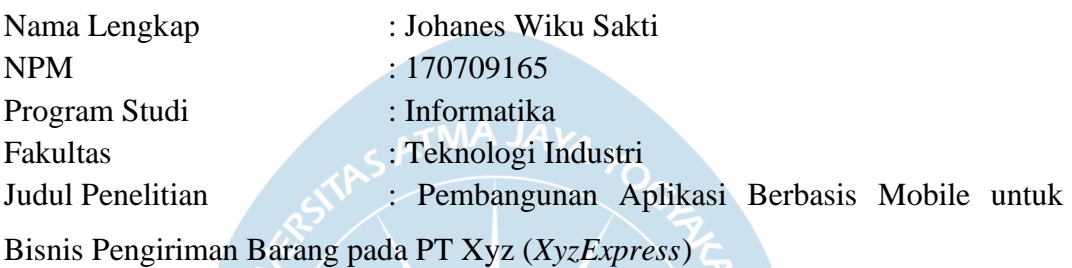

1. Penelitian telah selesai dilaksanakan pada perusahaan.

- 2. Perusahaan telah melakukan sidang internal berupa kelayakan penelitian ini dan akan mencantumkan lembar penilaian secara tertutup kepada pihak universitas sebagai bagian dari nilai akhir mahasiswa.
- 3. Memberikan kepada Instansi Penelitian dan Universitas Atma Jaya Yogyakarta atas penelitian ini, berupa hak untuk menyimpan, mengelola, mendistribusikan, dan menampilkan hasil penelitian selama tetap mencantumkan nama penulis.

Demikianlah pernyataan ini dibuat dan dapat dipergunakan sebagaimana mestinya.

Jakarta, 30 Juni 2021

Yang menyatakan,

Budi

Manager IT

## <span id="page-4-0"></span>**HALAMAN PERSEMBAHAN**

Tuhan adalah sumber semangatku.

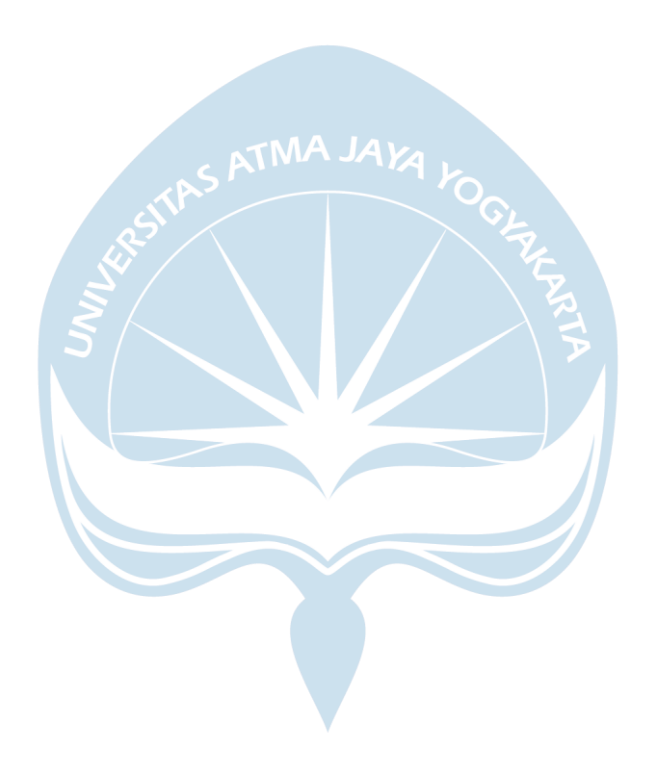

### **KATA PENGANTAR**

<span id="page-5-0"></span>Puji dan syukur penulis haturkan kepada Tuhan Yang Maha Esa karena berkat rahmat dan karunia-Nya penulis dapat menyelesaikan pembuatan tugas akhir "Rancang Bangun Aplikasi Pariwisata Berbasis Lokasi" ini dengan baik.

Penulisan tugas akhir ini bertujuan untuk memenuhi salah satu syarat untuk mencapai derajat sarjana komputer dari Program Studi Informatika, Fakultas Teknologi Industri di Universitas Atma Jaya Yogyakarta.

Penulis menyadari bahwa dalam pembuatan tugas akhir ini penulis telah mendapatkan bantuan, bimbingan, dan dorongan dari banyak pihak. Untuk itu, pada kesempatan ini penulis ingin mengucapkan terima kasih kepada:

- 1. Tuhan Yesus Kristus yang selalu membimbing dalam iman-Nya, memberikan berkat-Nya, dan menyertai penulis selalu.
- 2. Bapak Dr. A. Teguh Siswantoro, selaku Dekan Fakultas Teknologi Industri, Universitas Atma Jaya Yogyakarta.
- 3. Bapak Yonathan Dri Handarkho, ST., M.Eng, Ph.D., selaku dosen pembimbing I yang telah membimbing dan memberikan masukan serta motivasi kepada penulis untuk menyelesaikan tugas akhir ini.
- 4. Ibu Joanna Ardhyanti Mita N, S.Kom., M.Kom, selaku dosen pembimbing II yang telah membimbing dan memberikan masukan serta motivasi kepada penulis untuk menyelesaikan tugas akhir ini.

Demikian laporan tugas akhir ini dibuat, dan penulis mengucapkan terima kasih kepada semua pihak. Semoga laporan ini dapat bermanfaat bagipembaca.

Yogyakarta, 30 Mei 2021

Johanes Wiku Sakti 170709165

<span id="page-6-0"></span>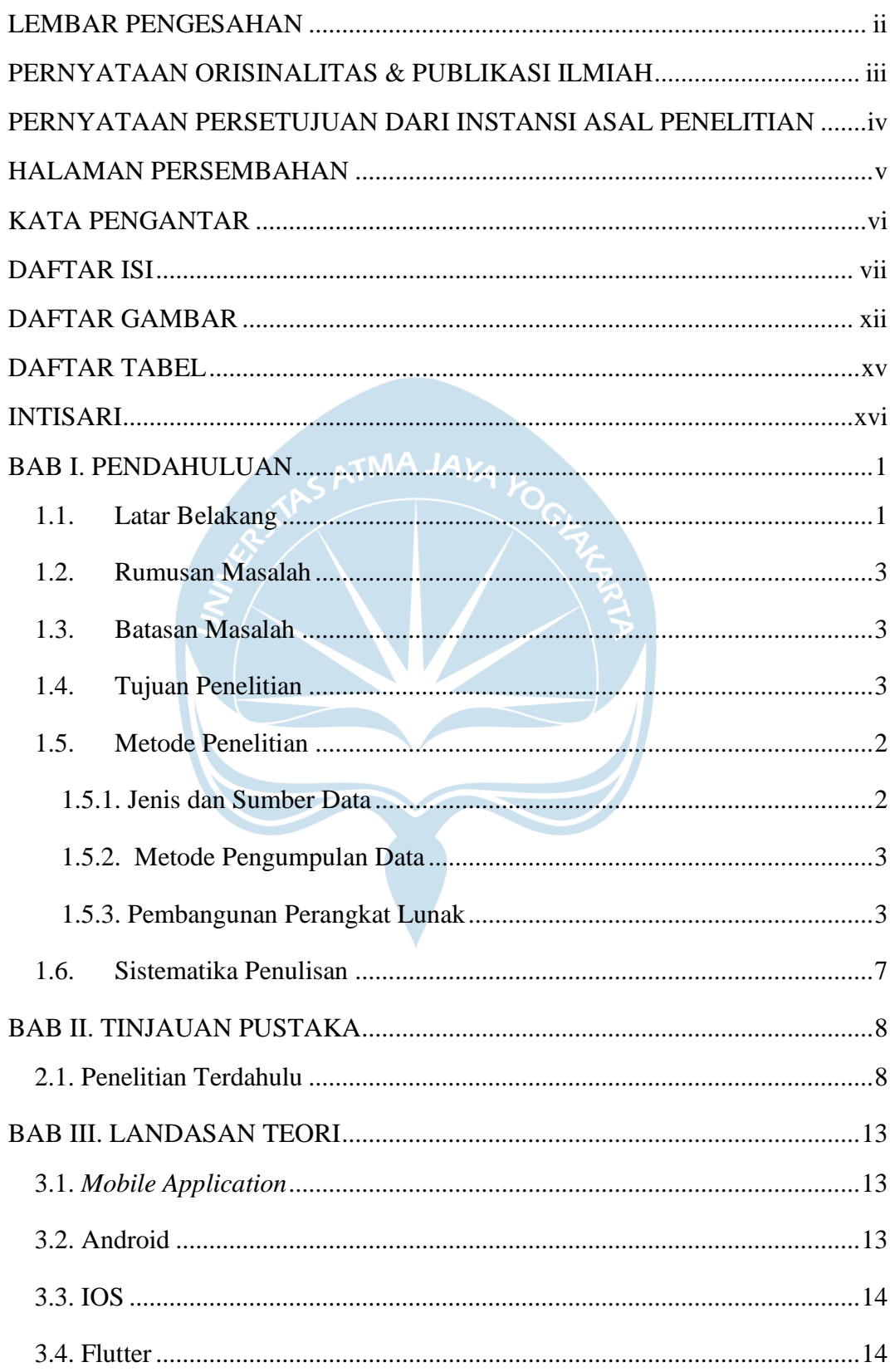

## **DAFTAR ISI**

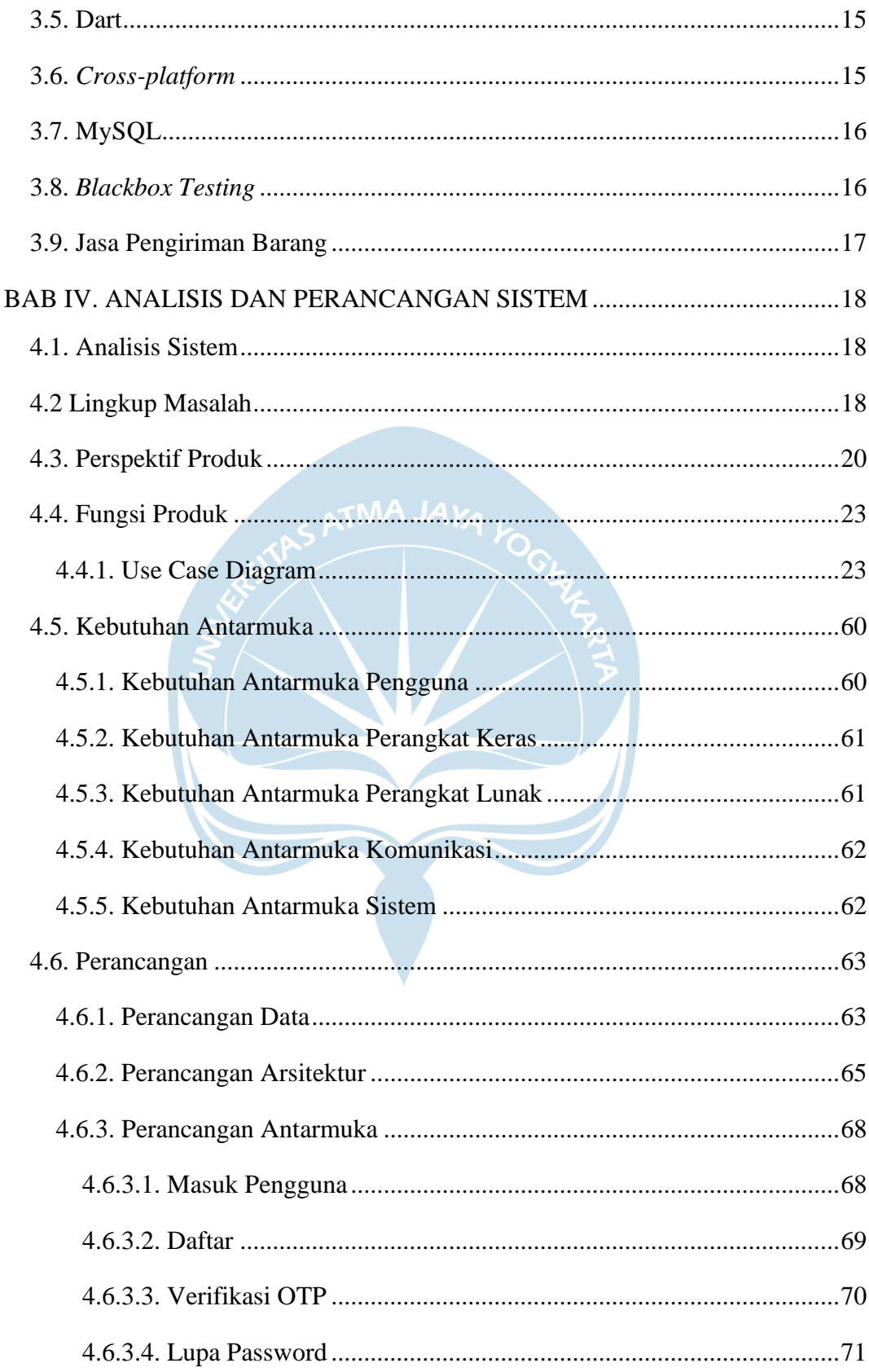

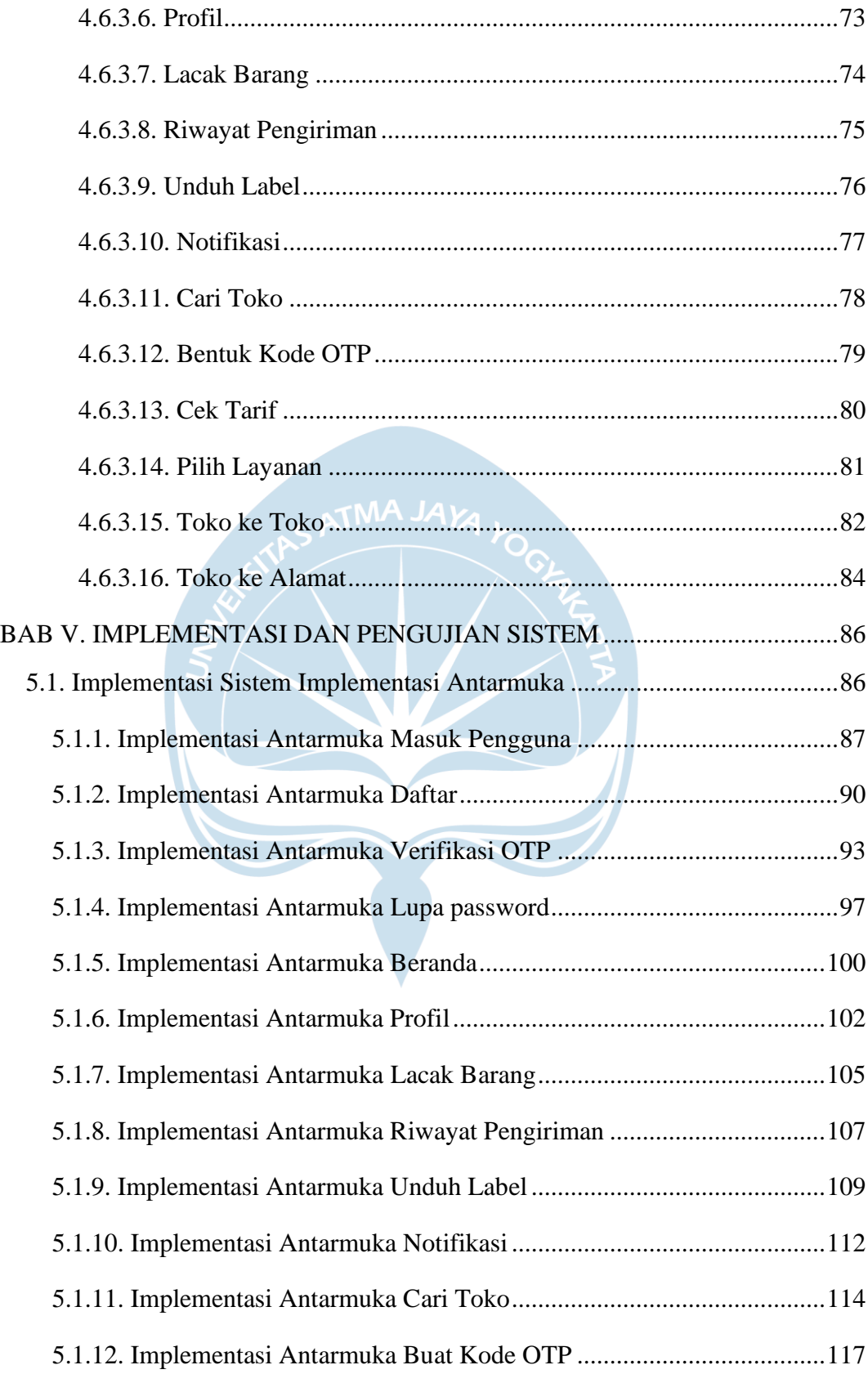

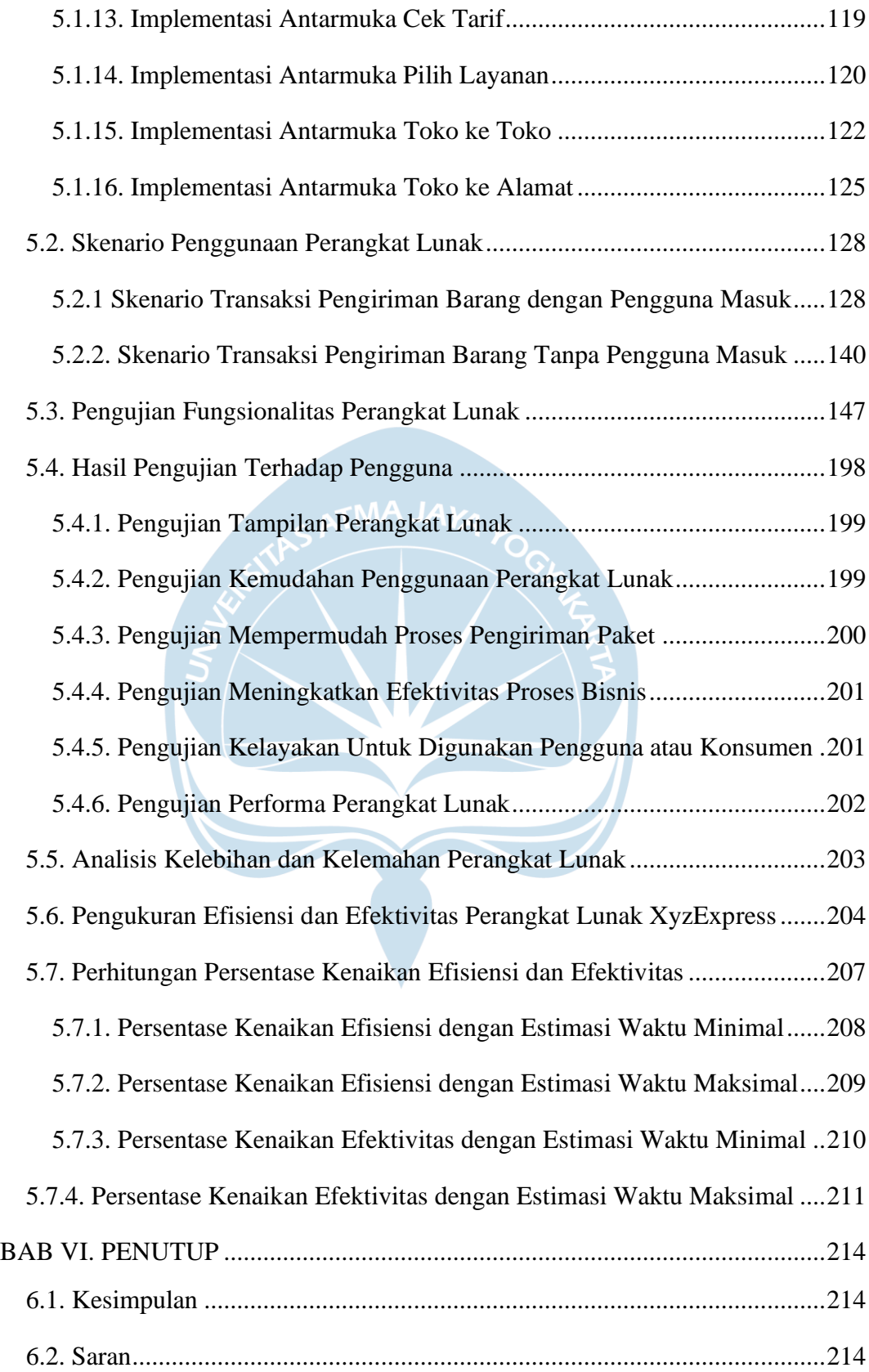

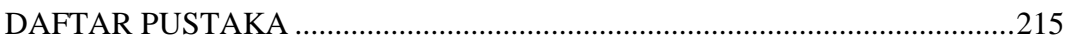

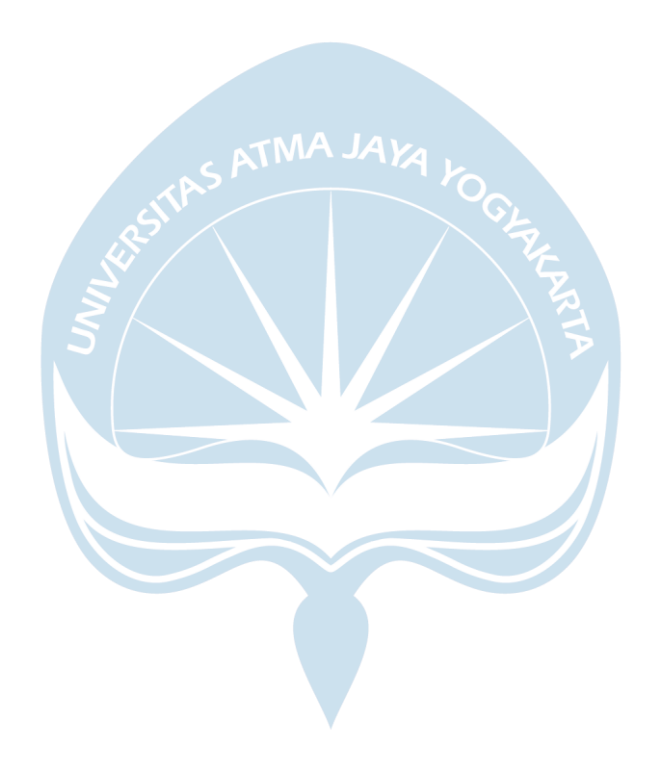

## **DAFTAR GAMBAR**

<span id="page-11-0"></span>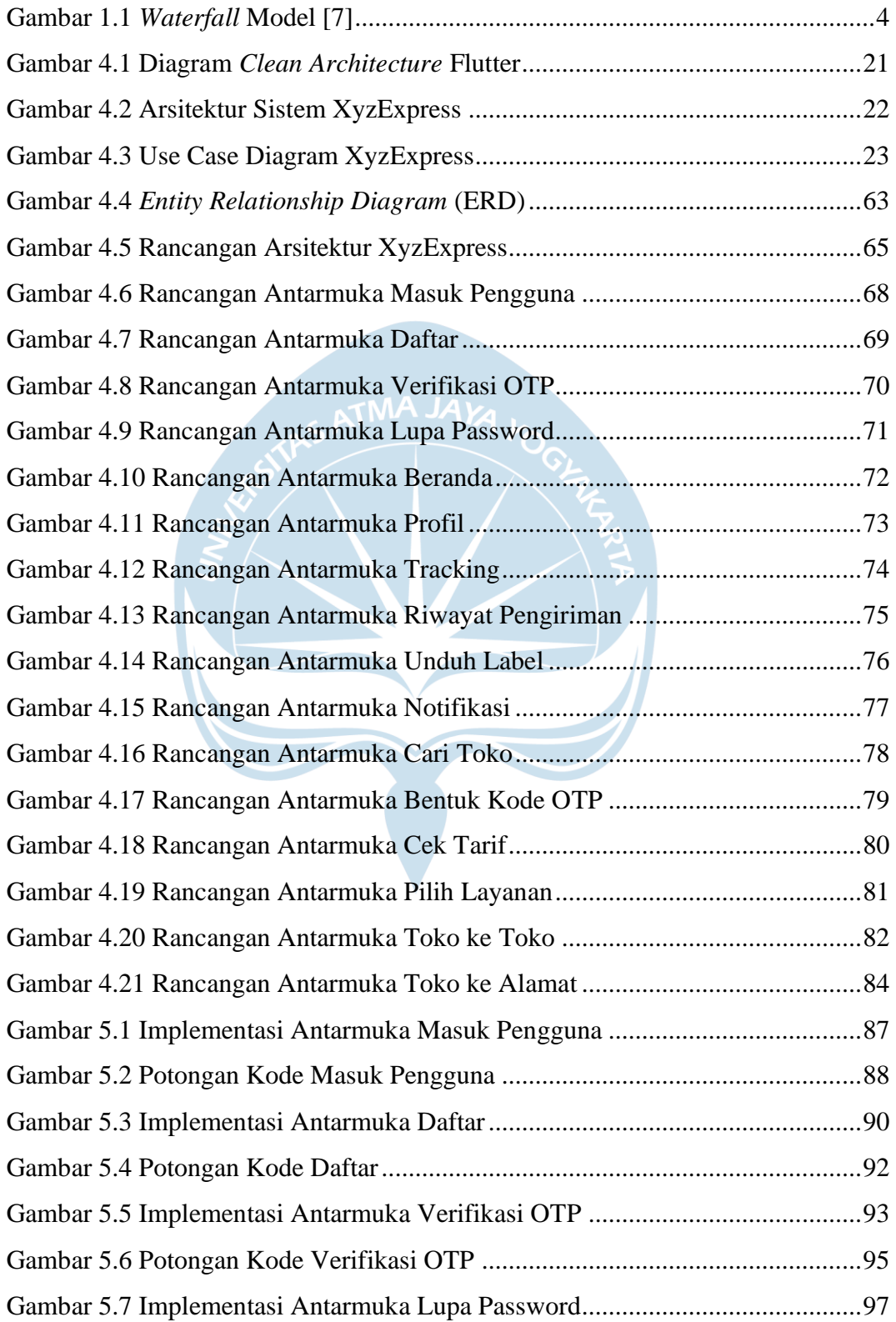

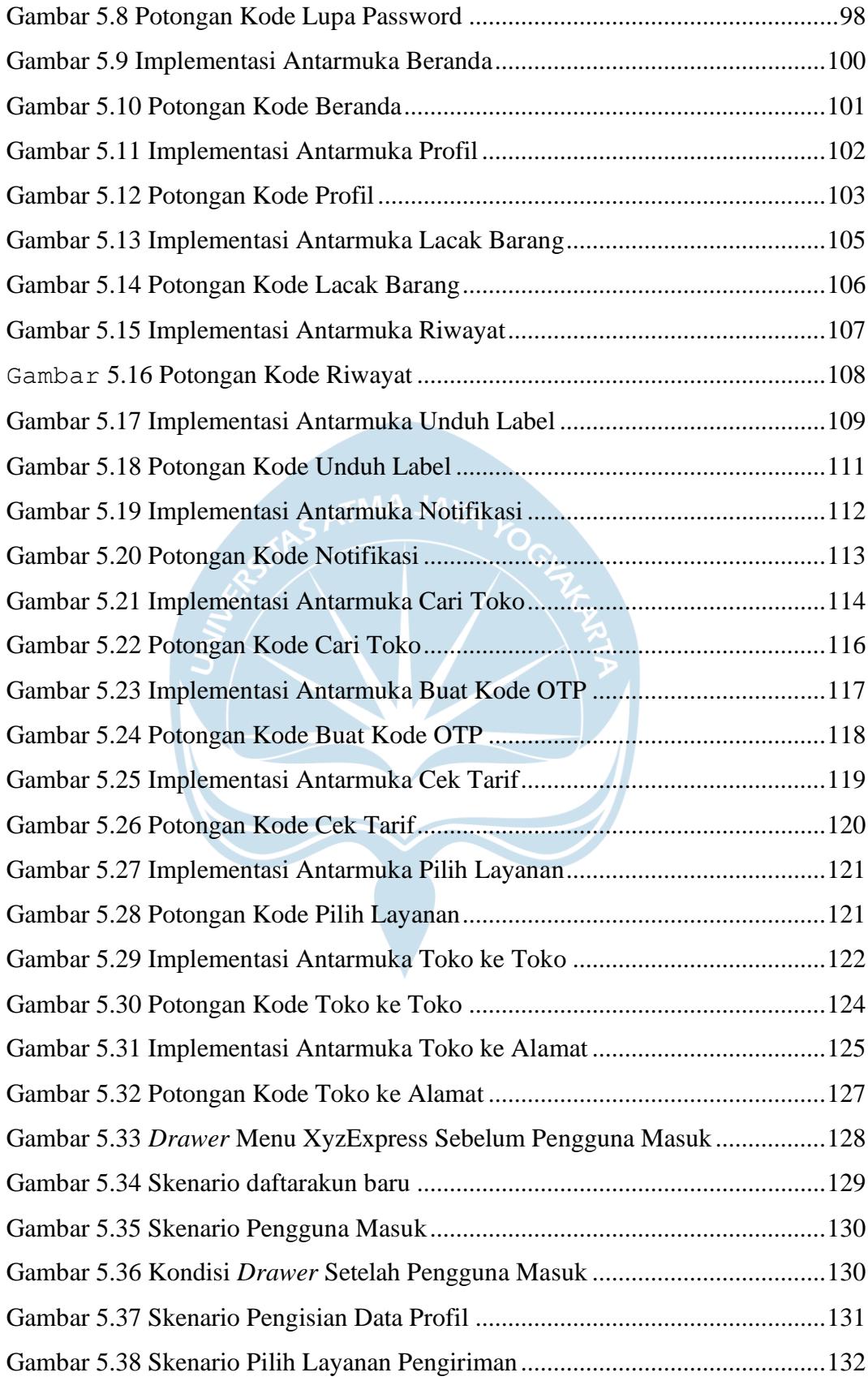

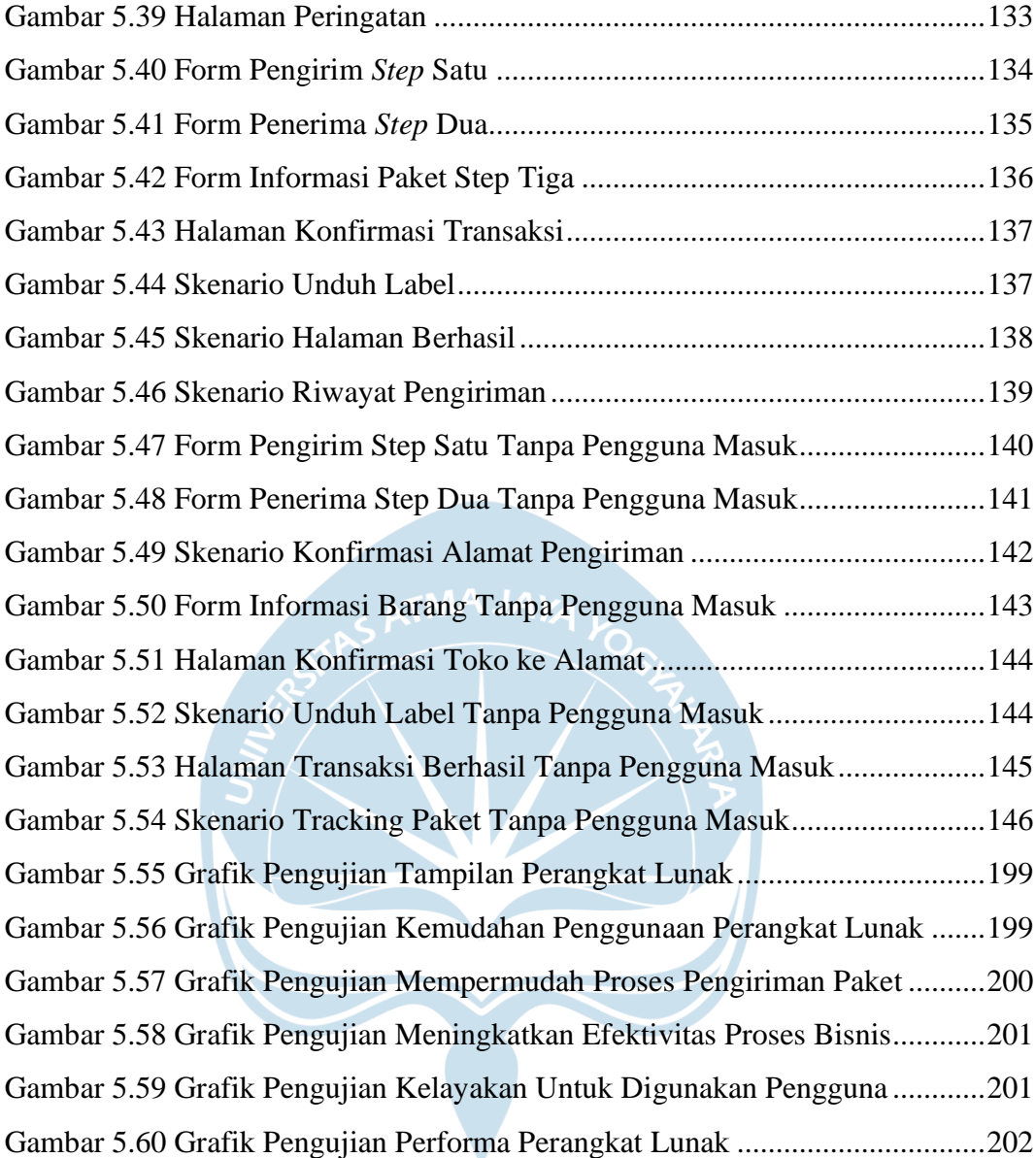

## **DAFTAR TABEL**

<span id="page-14-0"></span>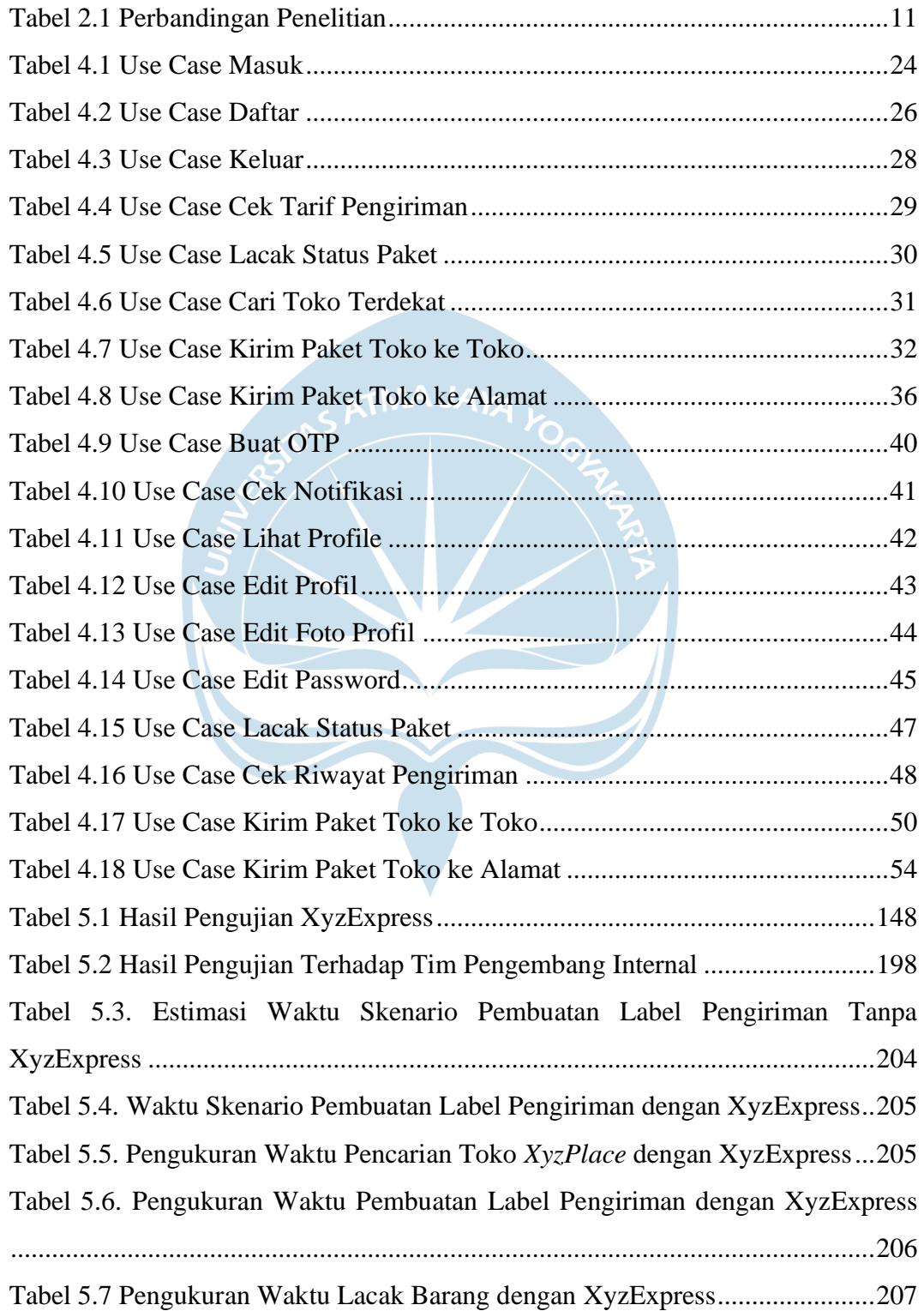

### <span id="page-15-0"></span>**INTISARI**

### **Pembangunan Aplikasi Berbasis Mobile untuk Bisnis Pengiriman Barang pada PT. Xyz (XyzExpress)**

Intisari

### Johanes Wiku Sakti 170709165

PT. Xyz adalah sebuah perusahaan yang bergerak dibidang jasa pengiriman barang. Sebagai perusahaan yang sedang berkembang, PT. Xyz ingin mengembangkan bisnisnya lebih lanjut. Maka dari itu PT. Xyz membutuhkan sebuah aplikasi perangkat lunak yang digunakan untuk mendukung proses bisnis PT. Xyz. Perangkat lunak yang dibuat akan ditujukan untuk konsumen yaitu pengirim dan penerima barang, dan diharapkan perangkat lunak yang dibangun dapat semakin mempermudah konsumen dalam perihal proses pengiriman barang.

Berdasarkan hal tersebut penulis membuat sebuah aplikasi perangkat lunak berbasis *mobile* dengan menggunakan bahasa pemrograman Dart dengan framework Flutter, yang kemudian akan diintegrasikan dengan API yang telah disediakan oleh perusahaan, dan akan diberi nama *XyzExpress*. Aplikasi akan dibuat berbasis mobile dan dapat berjalan didua sistem operasi sistem yaitu Android dan Ios (*Cross-Platform*). Aplikasi *XyzExpress* akan digunakan oleh pengguna yaitu pengirim ataupun penerima barang untuk melakukan lacak paket, mengirim dan menerima paket barang, serta mencari lokasi gerai *XyzPlace* terdekat untuk mengirim paket tersebut.

Aplikasi *XyzExpress* telah berhasil diselesaikan dan akan segera masuk ke tahap *live* atau *release*. Berdasarkan hasil pengujian terhadap aplikasi mobile *XyzExpress*, dapat disimpulkan bahwa aplikasi mobile *XyzExpress* dapat meningkatkan efisiensi proses bisnis PT Xyz dengan persentase 196% hingga 462% dan efektivitas proses bisnis PT Xyz dengan persentase 210% hingga 520%. Tiga fitur utama yaitu cek tarif, cari toko terdekat, dan pengiriman paket dapat berjalan dengan baik dan semestinya baik di sistem operasi Android maupun IOS.

### Kata Kunci: *XyzExpress*, *mobile*, *cross-platform*, jasa pengiriman barang

Dosen Pembimbing I : Yonathan Dri Handarkho, ST., M.Eng, Ph.D. Dosen Pembimbing II : Joanna Ardhyanti Mita N, S.Kom., M.Kom Jadwal Sidang Tugas Akhir : Selasa, 6 Juli 2021

xvii